# えあ草紙-青空図書館

パソコンで青空文庫を読みたい、お奨めの方法をご案内します。姉妹版「AIR 草紙」の Web 版で、青空 文庫からの図書検索、本を読む操作に近い使い勝手が実現します。

#### 1. 何が出来るサイトですか

青空文庫のXhtml形式データをブラウザで読み込 み、図書閲覧に近い操作を実現します。(縦書き表 示、左右ページ表示、フォント・背景色変更、目 次、しおり表示)、AIR 草紙の Web 版です。

#### えあ草紙・青空図書館 - 青空文庫専用図書館

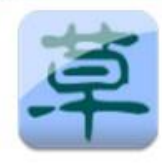

えあ草紙を利用した青空文庫専用図書館で さい。栞の保存機能もあります。

Google Chromeの方は→ウェブアプリ版 それ以外の方は→http://www.satoka

対応ブラウザーは、Google Chrome、 Firefox、 Safari、

# 2. アプリのインストール

GoogleChrome を使っている方は次のアプリをイ ンストールします.

Chrome [ウエブストアからウェブアプリ「えあ草](https://chrome.google.com/webstore/detail/%E3%81%88%E3%81%82%E8%8D%89%E7%B4%99%E3%83%BB%E9%9D%92%E7%A9%BA%E5%9B%B3%E6%9B%B8%E9%A4%A8/nalgghkmfhbkfdbdhifeednohmfdchgm?hl=ja) [紙・青空図書館」をインストール](https://chrome.google.com/webstore/detail/%E3%81%88%E3%81%82%E8%8D%89%E7%B4%99%E3%83%BB%E9%9D%92%E7%A9%BA%E5%9B%B3%E6%9B%B8%E9%A4%A8/nalgghkmfhbkfdbdhifeednohmfdchgm?hl=ja)

#### 3. IE9.0 以降の方は そのまま

「えあ草紙・青空図書館」を検索し、開いてくだ さい(IE9 以前の方はバージョンアップが必要で す)(他のブラウザ firefox safari も対応)

## 4. お気に入りバーに登録しておきましょう

サイトのアイコン(URL の左にある画像)をお気 に入りバーに Drag&Drop します。必要により編 集で短くします。

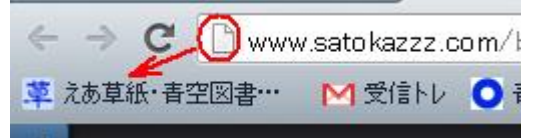

#### 5. 画面説明

ここでは、吉川英治氏の「私本太平記」を開いて みましょう、左サイドバーにあるインデックス「著 者・・」をクリックします。

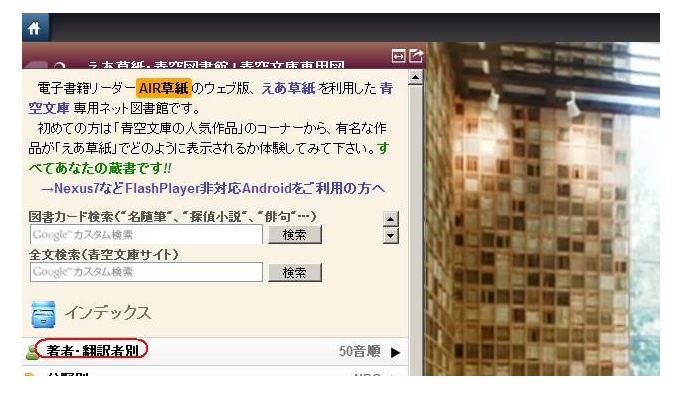

かな順から>吉川英治>作品と進みます

ここでは 「私本太平記-世の辻の帖」を選んでみ ましょう。

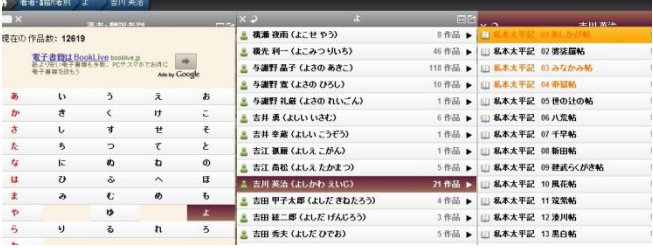

えあ草紙で読む をクリックします

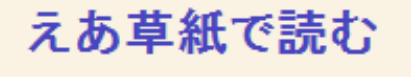

#### 6. メニュー(設定)画面

えあ草紙が開いたら、右上のボタンからメニュー を開き 設定 をクリックします。背景色・文字 の色・文字サイズを好みのものに変更できます。

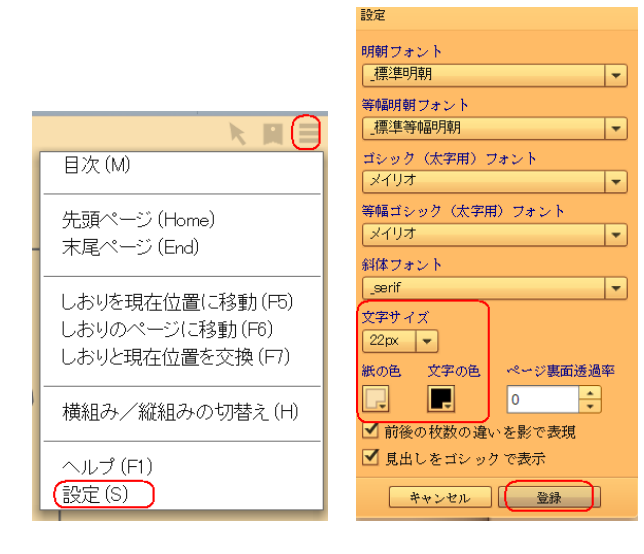

## 7. 目次

目次から「人霞」を選んでみましょう。

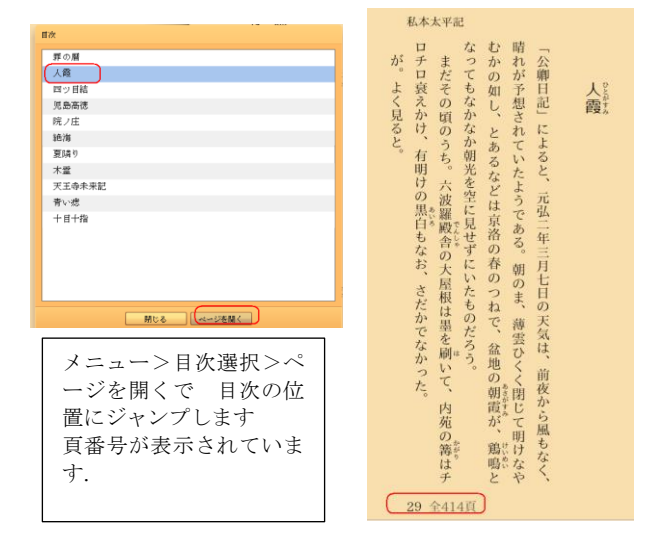

# 8. 栞

栞をつけたいところで「。」ピリオドキーを押すと 赤い栞マークがつきます。栞の位置へ飛ぶには、 メニューから行います。

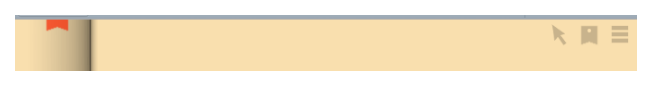

### 9. 作品をブックマークバーに登録

次回また読みたいページを(4)と同じようにブッ クマークに登録しておきましょう。

読み終わった位置を記憶していて開いてくれます。

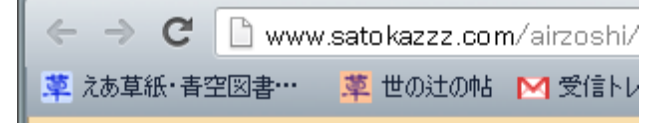

## 10. 文中の文字から検索

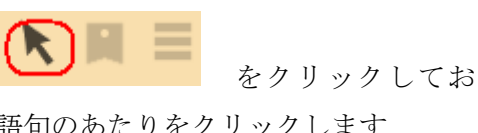

き調べたい語句のあたりをクリックします テキストツール

| $H$ l $\mathbb{R}^+$<br>$\blacktriangleright$<br>Weblio<br>大辞林、Wikipediaなど<br>Weblio English<br>Japanese <=> English<br><b>Google</b><br>サイト検索<br>国立国会図書館 | そのご大塔ノ宮は、吉野を根拠に、依<br>然、宮方の士を慕ッており、正成は一時、<br>伊賀に身をかくしていたが、近ごろは、和<br>泉、摂津の辺まで出て〝幻の軍〟を指揮し<br>ている形跡がある。のみならず、はやくも<br>奥金剛の山中には、第二の赤坂城の築塁に<br>もかからせて. |
|----------------------------------------------------------------------------------------------------|----------------------------------------------------------------------------------------------------|
| 書籍検索                                                                                                    |                                                                                                    |
| 11111                                                                                                    | 閉じる                                                                                                    |

ここでは「赤坂城」を Drag して、Google 検索

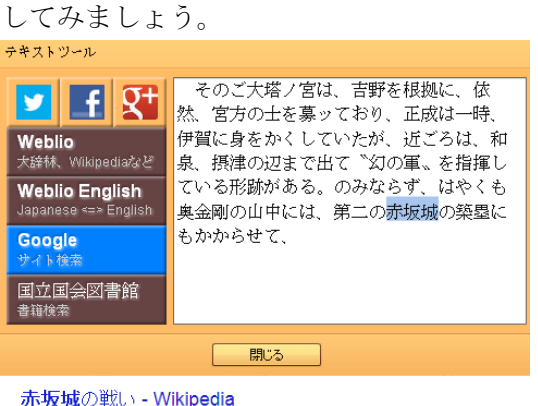

ja.wikipedia.org/wiki/**赤坂城**の戦い - キャッシュ 共有

赤坂城の戦い(あかさかじょうのたたかい)は、練倉時代後期1331年9月11日に起こった河内国 の戦い。河内国・赤坂城に於いて、楠木正成が笠置山を落ち延びた護良親王を擁し、凡そ500の 寡兵をもって約20~30万の幕府軍とわたり合った戦いである。

赤坂城の戦い-Wikipedia が検索されました。